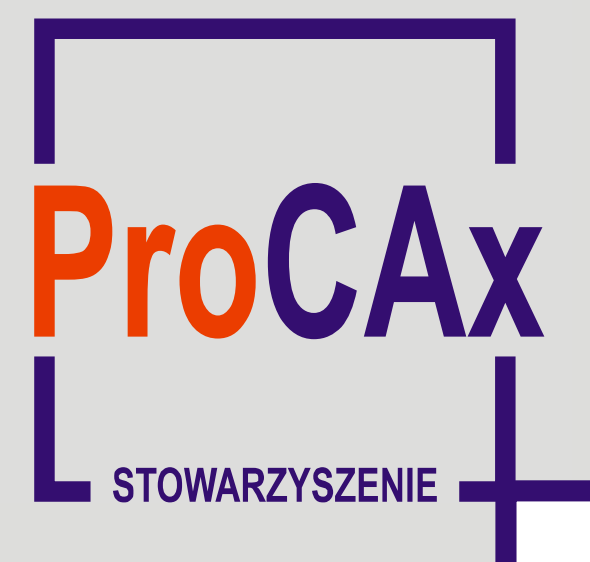

**Wyspa Plakatowa Stowarzyszenia ProCAx**

# **Salon technologii CAx**

**www.eurotool.krakow.pl**  16 – 18 października 2012 r.

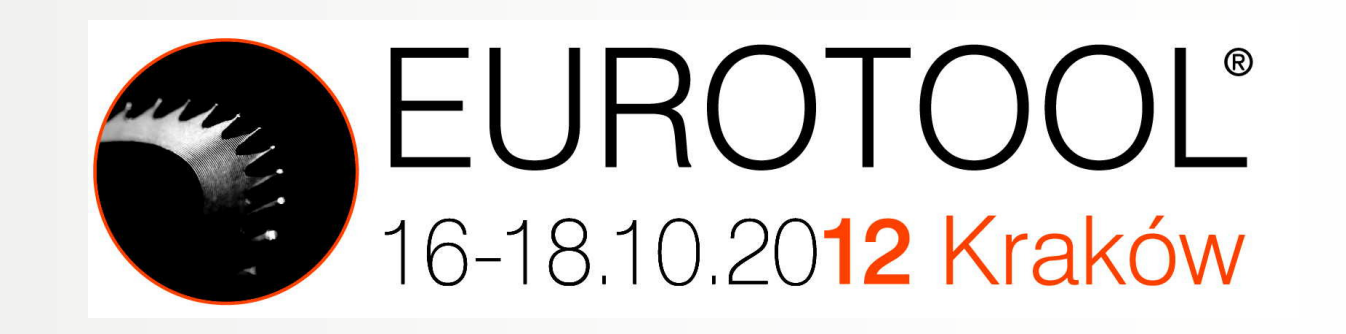

Plakat w postaci elektronicznej można pobrać ze strony: www.procax.org.pl

Najlepsze prace zostaną opublikowane jako typowe artykuły w miesięczniku **Mechanik** nr 1, 2 i 3 2013

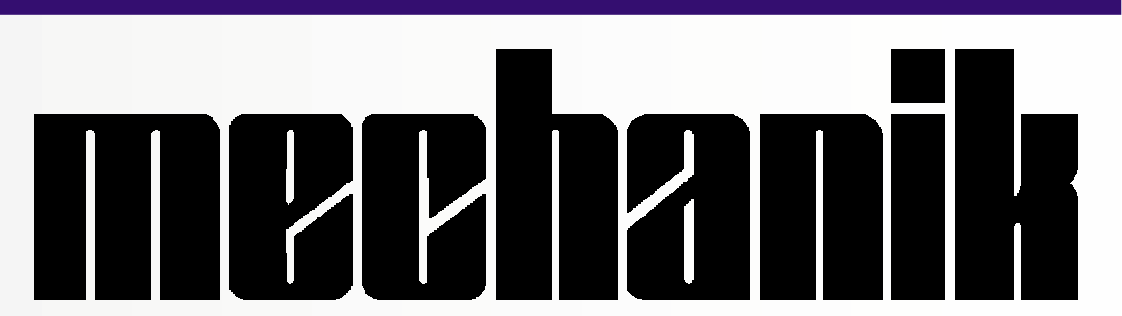

Autorzy prac zaprezentują szerzej swoje dokonania podczas prezentacji na "Sesji Plakatowej 17 i/lub 18 października 2012 r. w Krakowie. Więcej na www.procax.org.pl

•modelowanie dynamiki robota przy użyciu przybornika SimMechanics pakietu Matlab/Simulink,

Zapraszamy wszystkich zainteresowanych do prezentacji dokonań!

Maciej TROJNACKI, mtrojnacki@piap.pl Przemysłowy Instytut Automatyki i Pomiarów PIAP, Warszawa

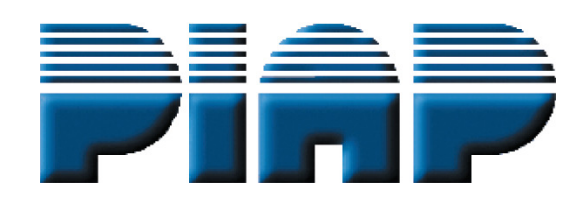

**Modelowanie i symulacja robota kroczącego z zastosowaniem przybornika SimMechanics pakietu Matlab/Simulink**

 $\boldsymbol{r}$ 

## **1. Cel i zakres pracy**

•synteza i stabilizacja ruchu robota,

2.Mrozek B., Mrozek Z., MATLAB i Simulink. Poradnik użytkownika, wydanie III, 2010/12.

•symulacja i animacja ruchu robota.

# **3.Modelowanie fizyczne w Matlab/Simulink**

▪ Przybornik SimMechanics pakietu Matlab/Simulink

Simscape Foundation Library al SimDrivoline SimElectronics

 $\overline{\mathbf{a}}$  SimHvdraulics

 $\mathbb{Z}$  $rac{1}{\sqrt[3]{6}}$ **Pop** ಸ್ಥಾನ  $\frac{1}{\sqrt{6}}$ <br>Sensors & Constraints &

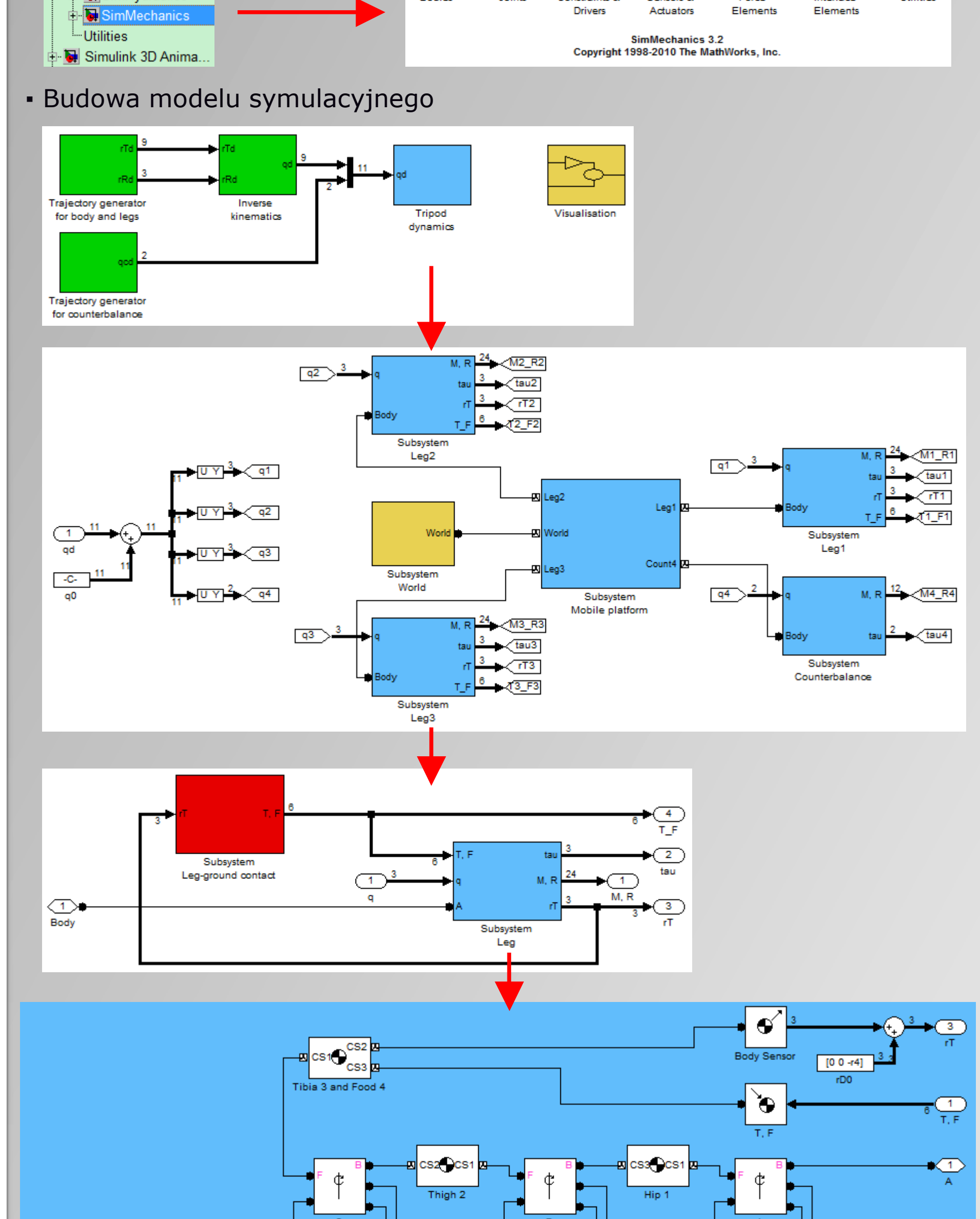

# **2. Obiekt badań**

•Robot trzynożny z układem stabilizacji ruchu

•Struktura kinematyczna

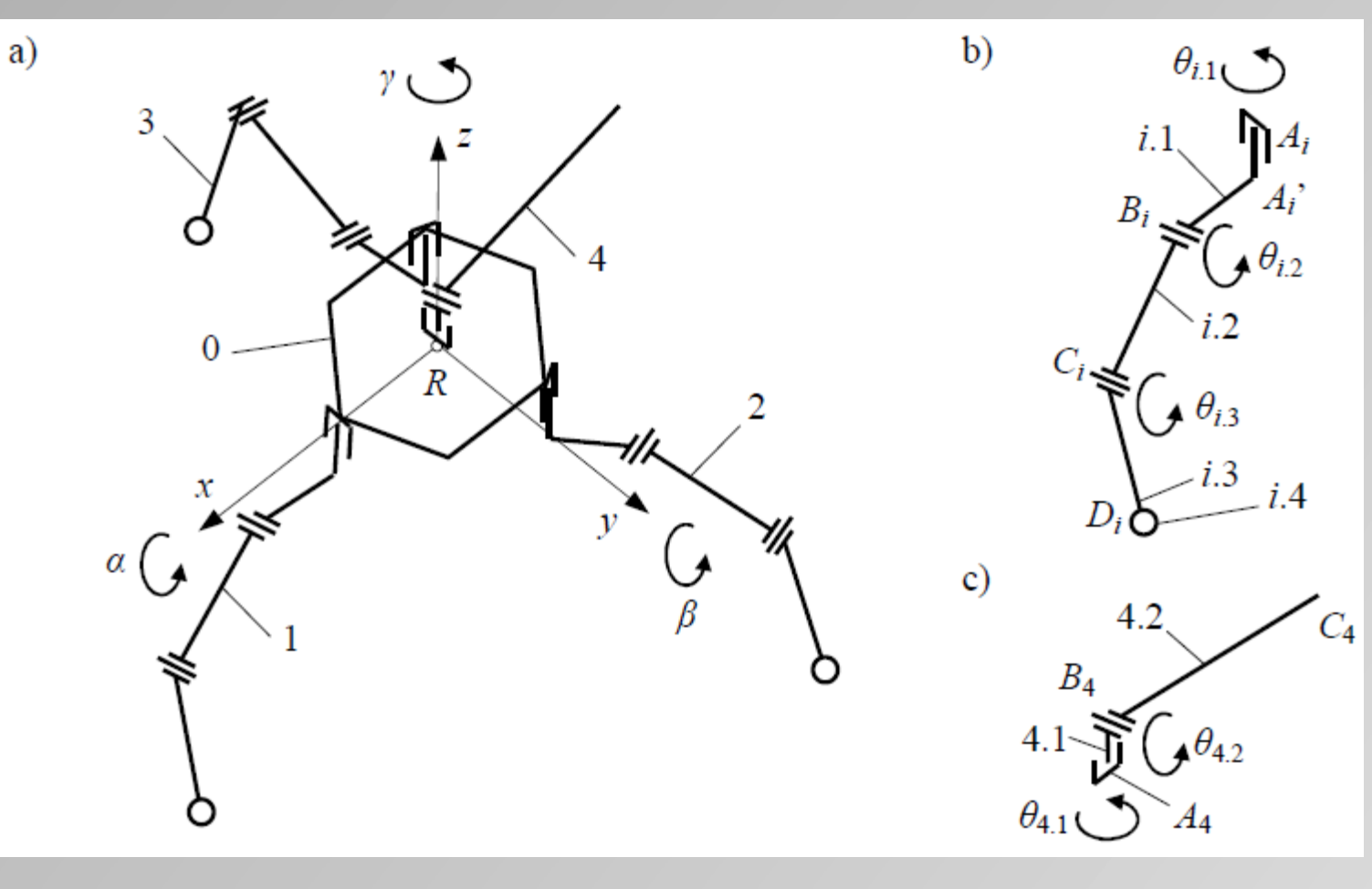

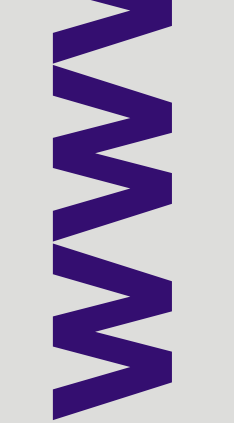

#### •Wymiary

 $R_0 = 0.12$  m,  $h_0 = 0.08$  m,  $l_{i,1} = 0.065$  m,  $h_{i,1} = 0.032$  m,  $l_{i,2} = 0.1$  m,  $l_{i,3} = 0.09$  m,  $r_{i,4} =$ 0.01 m,  $h_{4,1} = 0.05$  m,  $l_{4,2} = 0.2$  m.

#### •Masy

 $m_0 = 1.056$  kg,  $m_{i1} = 0.165$  kg,  $m_{i2} = 0.069$  kg,  $m_{i3} = 0.18$  kg,  $m_{i4} = 0.001$  kg,  $m_{41} =$  $0.04 \text{ kg}, m_{4.2} \approx 1.3 \text{ kg}$  (zależne od sposobu stabilizacji ruchu).

•Model CAD robota

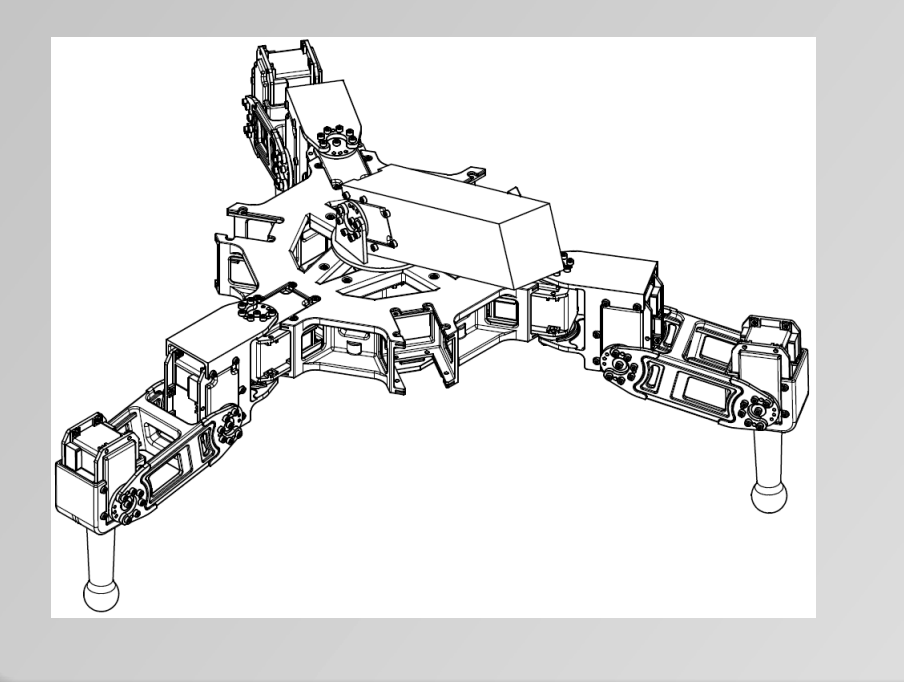

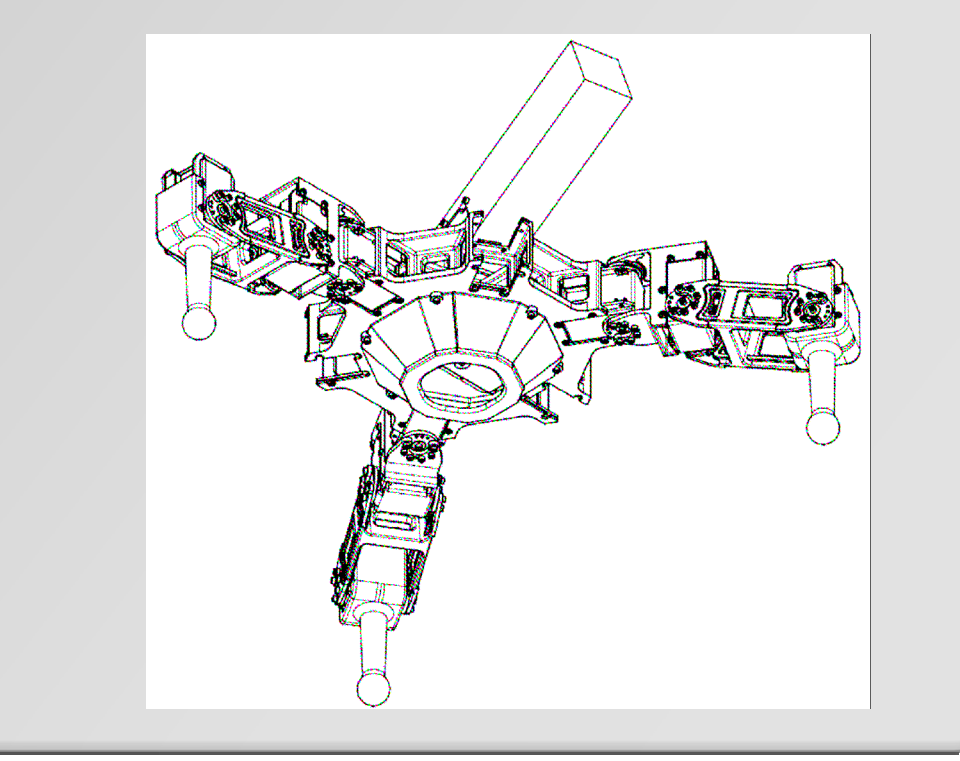

### **4. Symulacja i animacja ruchu robota**

▪ Okno automatycznej animacji

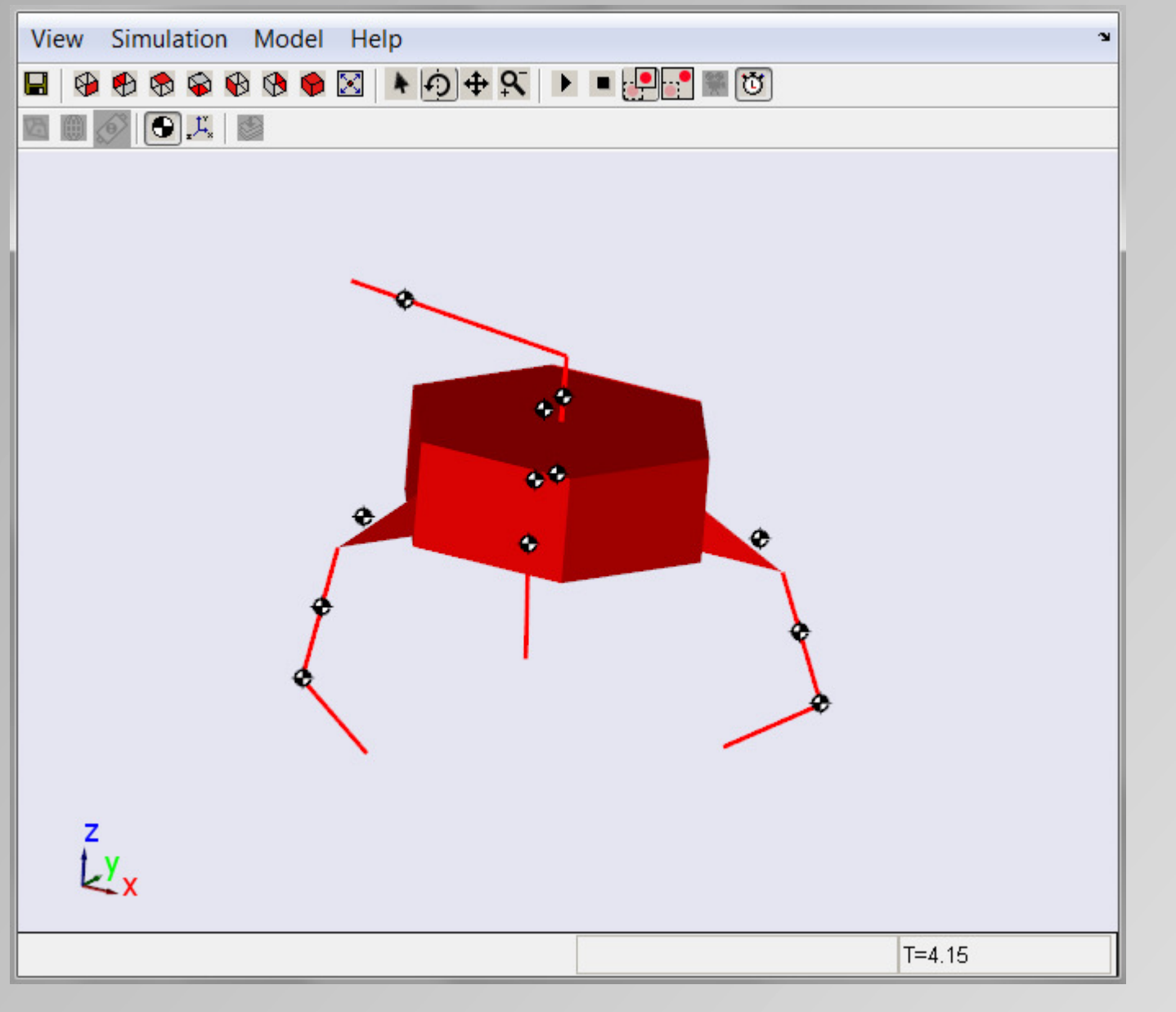

A 202  $\bullet$ 

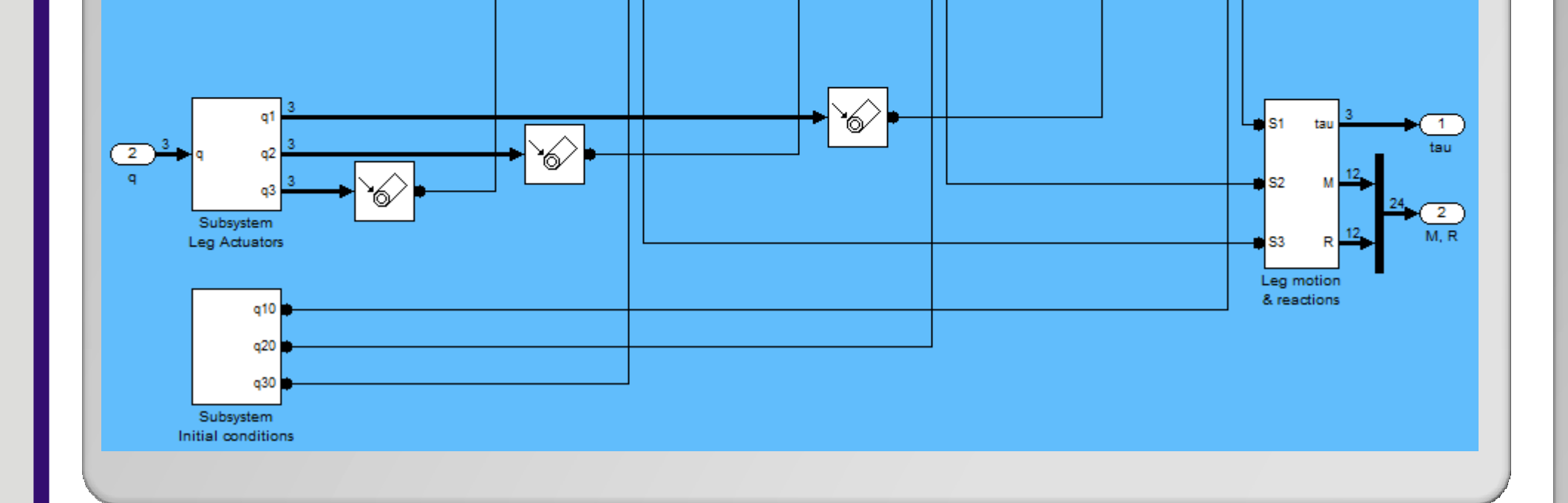

#### •Przykładowe wykresy

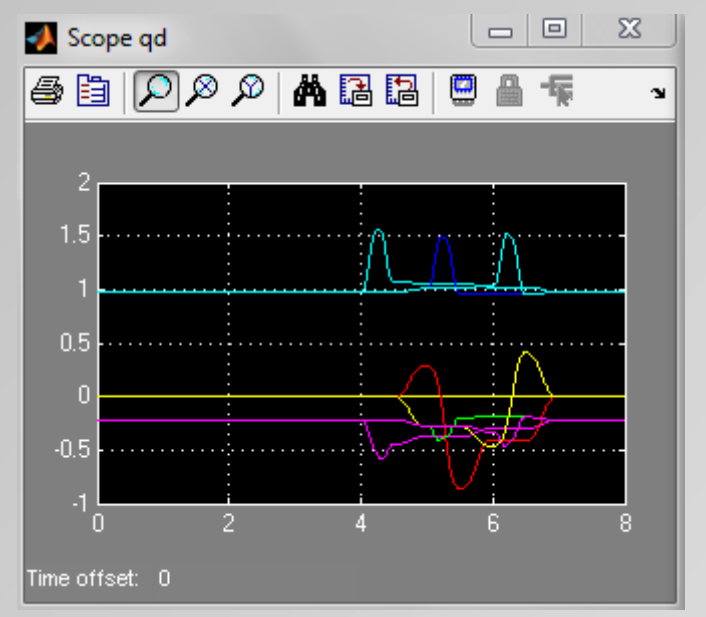

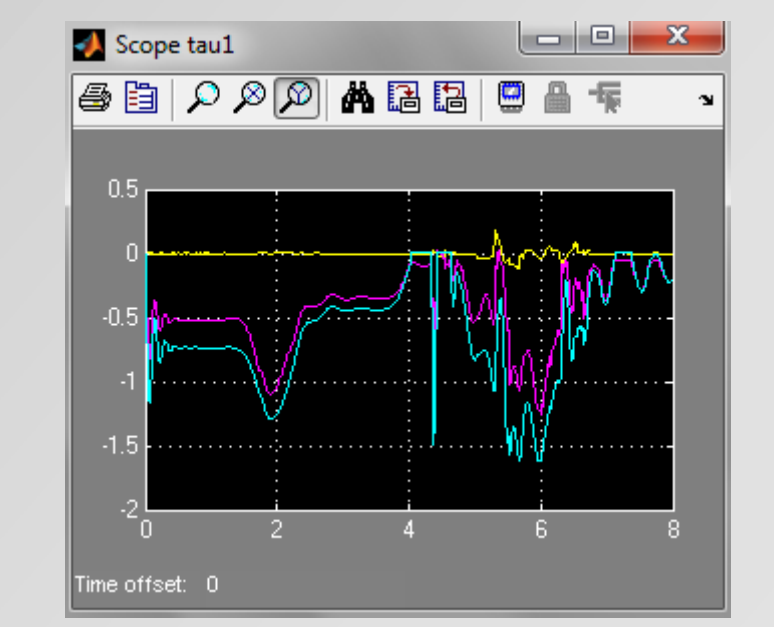

Zadane kąty w parach kinematycznych nóg Momenty napędowe dla nogi nr 1

### **Literatura**

*1.SimMechanics 3. User's Guide*. The MathWorks™, 2010.

3.Zielińska T.: *Maszyny kroczące. Podstawy, projektowanie, sterowanie i wzorce biologiczne*, Wydawnictwo Naukowe PWN,, Warszaw 2003.